## **Computer Science I COP 3502 – Introduction**

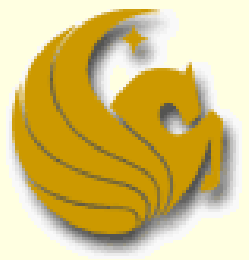

Computer Science Department University of Central Florida

*COP 3502 – Computer Science I*

#### How is COP3502 different than COP 3223?

- COP 3223 teaches how to program in C
	- **Language basics, variable declarations, conditional** expressions, if statements, loops, functions, arrays, structures, etc.
	- **This will not be covered in this class**
	- **You will need to freshen up on your C very quickly** 
		- If you need help, but a good C-language book or find a quality reference online

#### ■ With respect to the C language, we will cover: **Pointers, 2D arrays, and linked lists**

- The goals of Computer Science I:
	- Improve knowledge of standard data structures and abstract data types
	- Improve knowledge of standard algorithms used to solve several classical problems
	- Cover some mathematical concepts that are useful for the analysis of algorithms
	- Analyze the efficiency of solutions to problems

- The goals of Computer Science I:
	- In COP 3223, we only cared if we found a solution to the problem at hand
		- **Didn't really pay attention to the efficiency of the** answer
	- **For this class:** 
		- We learn standard ways to solve problems
		- **And how to analyze the efficiency of those solutions**
		- **Finally, we simply expand upon our knowledge of our** use of the C programming language

## ■ Teaching Method:

- **This class is NOT used to teach you C** 
	- The focus of COP 3223 is to teach you C
		- **F** You should know C already
	- In COP 3223, majority of time was spent going of syntax
	- **Programs were often shown in class**
	- **Programs were even written during class** 
		- Essentially a requirement for any course teaching a programming language

## ■ Teaching Method:

- Majority of this class is used covering algorithm analysis, abstract data types, and new data structures
- The teaching of these concepts dictate more explanation and less of a focus on "code"
	- Some code will be shown on the PowerPoint slides
		- **Such as after we explain a new abstract data type**
		- We'll show the code of how you would implement it
	- However, writing of actual code will most likely never be done in class
		- **Again, that is not the purpose of this class**

#### Example Problem:

- We will now go over two solutions to a problem
	- The first is a straightforward solution that a COP 3223 student should be able to come up with
		- **Doesn't' care about efficiency**
	- The second solution is one that a COP 3502 student should be able to come up with after some thought

Cares about efficiency

 Hopefully this example will illustrate part of the goal of this course

- You are given an nxn integer array
	- Say, for example, a 100x100 sized array
- **Each row is filled with several 1's followed by all**  $0's$ 
	- **Example:** 
		- **Row 1 may have 38 1's followed by 62 0's**
		- Row 2 may have 73 1's followed by 27 0's
		- Row 3 may have 12 1's followed by 82 0's
		- **You get the idea**
- The goal of the problem is to identify the row that has the maximum number of 1's.

- Straightforward COP 3223 style solution:
	- **Make a variable called MaxOnes and set equal** to 0
	- For each row do the following:
		- Start from the beginning of the row on the left side
		- Scan left to right, counting the number of 1's until the first zero is encountered
		- If the number of 1's is greater than the value stored in MaxOnes, update MaxOnes with the number of 1's seen on this row
- Clearly, this works
- But let's see how long this algorithm will take

- Analysis of Straightforward Solution:
	- Basically we iterate through each square that contains a 1, as well as the first 0 in each row
	- **If all cells were 0, we would only "visit" one cell per** row, resulting in n visited cells
	- **However, if all cells were 1's, we would "visit" all of the** cells (n<sup>2</sup> total)
		- So in the worst case, the number of simple steps the algorithm takes would be approximately n<sup>2</sup>
	- This makes the running time of this algorithm  $O(n^2)$ 
		- The meaning of this Big-O will be discussed later in the semester

- Analysis of Straightforward Solution:
	- There seems to be extra work done here
	- Once we know that a row has 12 1's, for example, it seems pointless to start checking at the beginning of the next row
		- Why not just start at column 12
		- If it's a 0, then that row can't be the winner
		- If it is a 1, then clearly there is no point in going back, on that row, and checking the previous 11 squares
	- This idea leads to a more efficient algorithm

- **More Efficient COP 3502 style algorithm:**
- Initialize the current row and current column to 0
- 2. While the current row is less than n (or before the last row)
	- a. While the cell at the current row and column is 1
		- Increment the current column
	- Increment the current row
- 3. The current column index represents the maximum number of 1's seen
- 4. Now let's trace through a couple of examples

#### ■ Max Number of 1's:

Example 1:

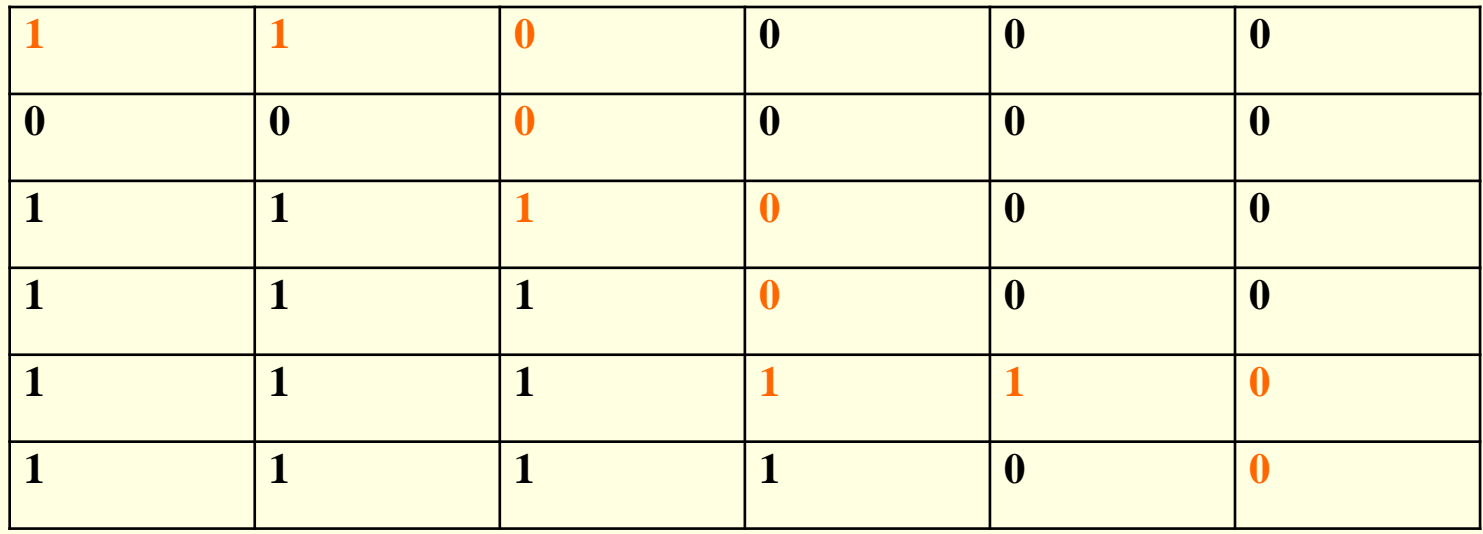

■ Max Number of 1's:

Example 2:

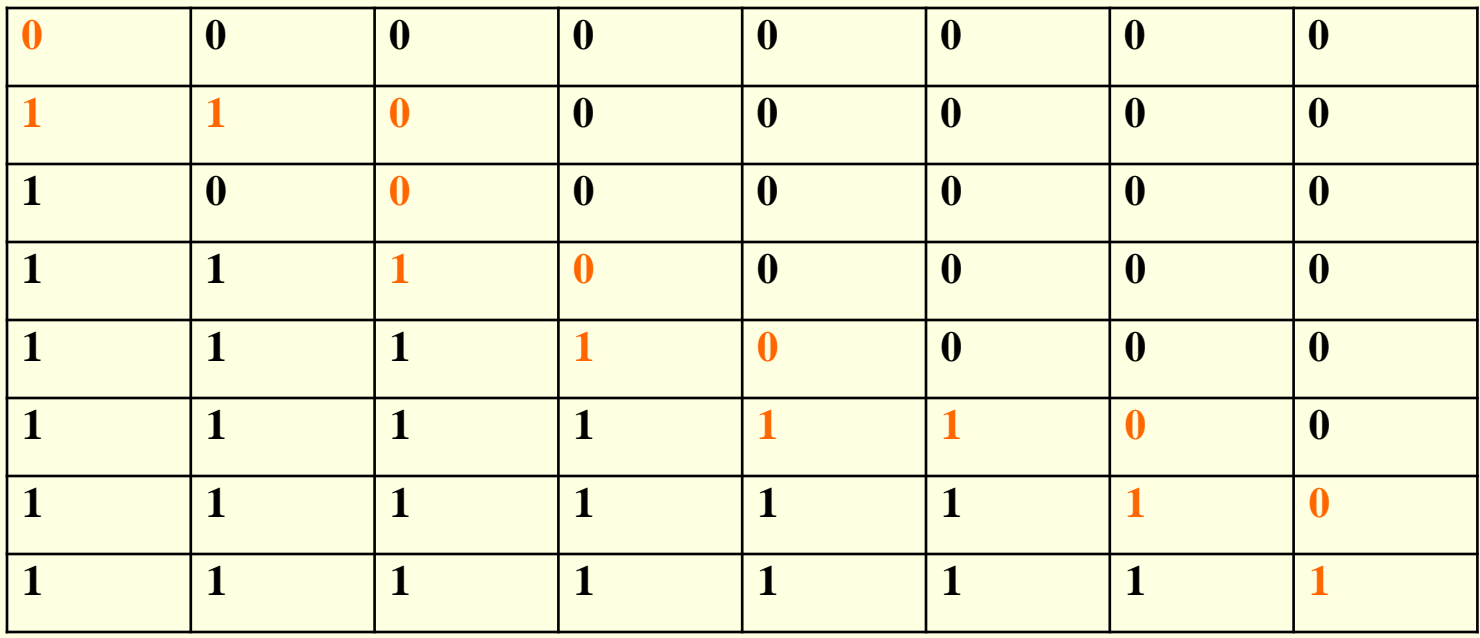

- **Analysis of Better Solution:** 
	- How many steps will this algorithm take, in terms of n?
		- **Each "step" taken by the algorithm either goes to the right** or down in the table.
		- There are a maximum of n-1 steps to the right
		- And a maximum of n-1 steps down that could be taken
		- Thus the maximum number of "steps" that can be done during this algorithm is approximately 2n
			- **And this is the worst case**
		- **So the running time of this algorithm is O(n)** 
			- An improvement of the previous algorithm
			- Input size of 100 for n
			- n<sup>2</sup> would be 10,000 steps and 2n would be 200 steps

#### **Implementing an Algorithm in C:**

- **In this class, you will have an opportunity to** improve upon your ability to write programs that implement an algorithm you have learned
- You must know the syntax of C in order to properly and effective do this
- **There's no set way to create code to implement** an algorithm
	- **But this example shows some steps you can take in** doing so

- **Implementing an Algorithm in C:** 
	- Here are some issues to think about:
	- 1. What data structures are going to be used?
	- 2. What functions are going to be used?
	- 3. What run-time errors should we protect against?
	- 4. What atypical cases may we have to deal with?
	- 5. What is an efficient way to execute the steps in the algorithm?

#### ■ Maximum Number of 1's

- **This was a creative exercise** 
	- Much of what you learn in class will not be
- We have many set algorithms and data structures that you will study
- Occasionally you will have to come up with new ideas like this one
- Mostly, however, you will simply have to apply the data structures and algorithms shown in class fairly directly to solve the given problems

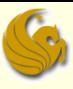

## CS1 - Introduction

# **Are You Excited?**

**Computer Science I: An Introduction** *page 19* 

## Daily Demotivator

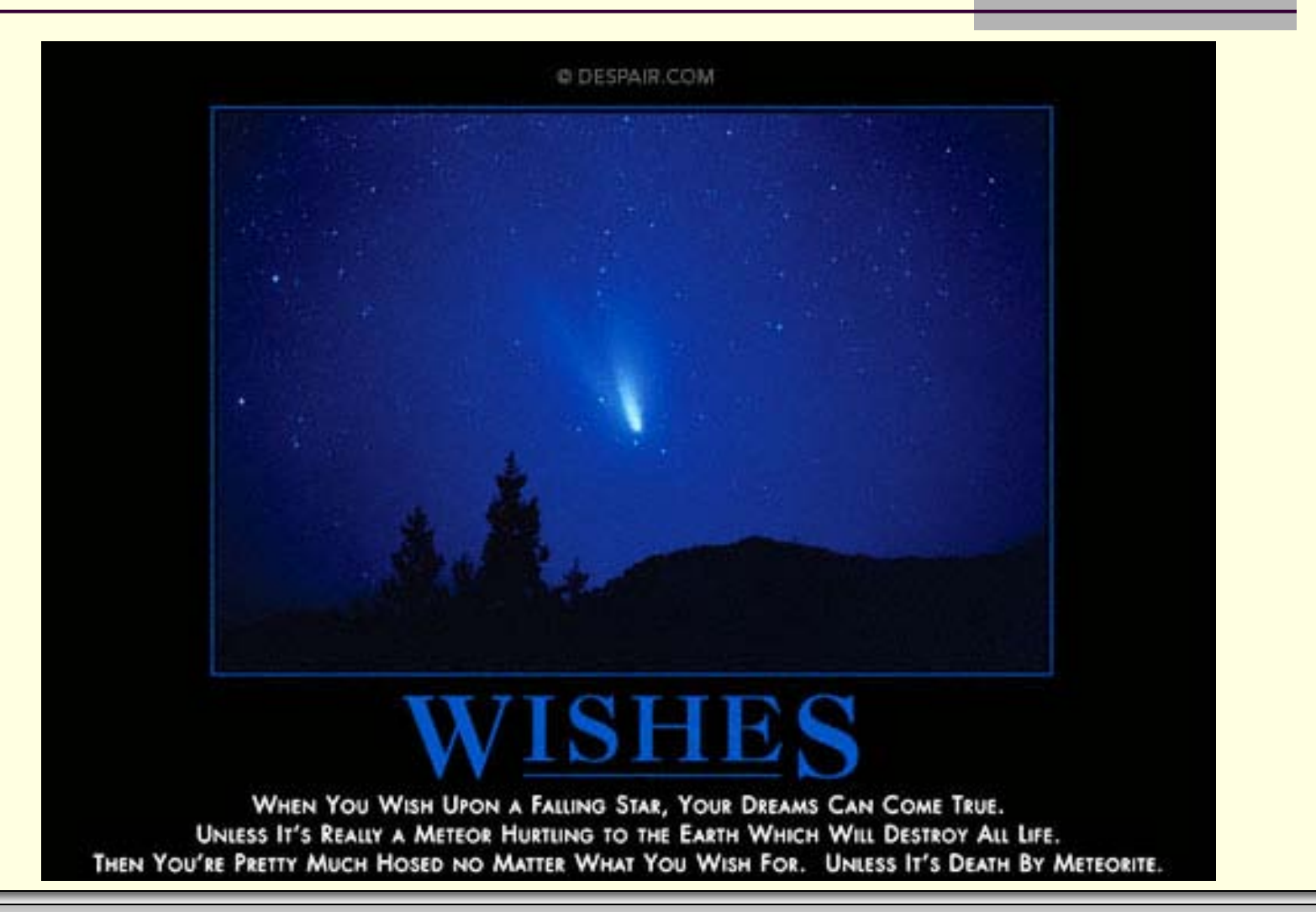

**Computer Science I: An Introduction** *page 20* 

## **Computer Science I COP 3502 – Introduction**

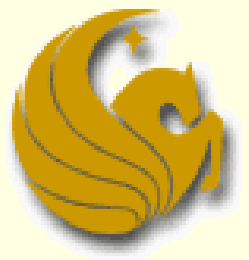

Computer Science Department University of Central Florida

*COP 3502 – Computer Science I*